CP-CTNetDMACC

### CP-CTNet QKREFGD12 Completing the CP-CTNet Pre-Screening Form

General Form Overview

### General, Recruitment Strategies, and Demography Questions

apply.

v2.0 03Mar2025

This section provides an overview of the *General, Recruitment Strategies*, and *Demography* questions on the *CP-CTNet Pre-Screening Form.* Users must complete the *Date of Pre-Screen* and *Protocol Staff Recruitment/Specify* fields. Users must also complete all recruitment strategies that apply. At least one recruitment strategy must be completed for each participant. Any demography data that is available at pre-screening should be completed. **Note:** Click the question mark icon within Rave to access field help text, which provides instructions and/or definitions regarding the field information/selection.

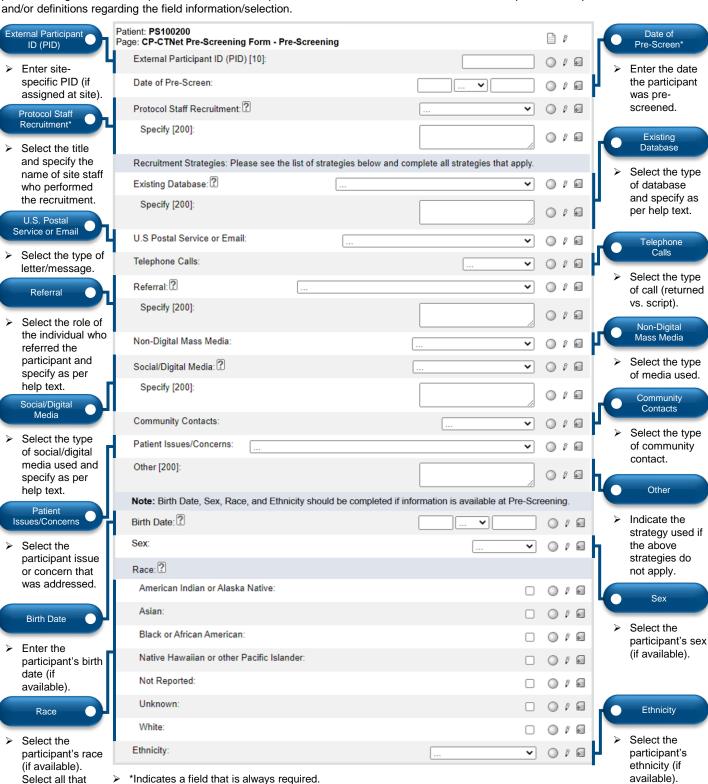

For more information, reach out to Training CP-CTNet@frontierscience.

General Form Overview (continued)

#### Pre-Screen Process and Reason(s) Consent NOT Signed Questions

This section provides an overview of the *Pre-Screen Process* and *Reason(s) Consent NOT Signed* questions on the *CP-CTNet Pre-Screening Form.* Users must complete the *Pre-Screen Outcome* field. The remaining fields in this section are completed if they are relevant to the pre-screen outcome (e.g., reason not eligible for contact, contact made with participant, consent status, etc.).

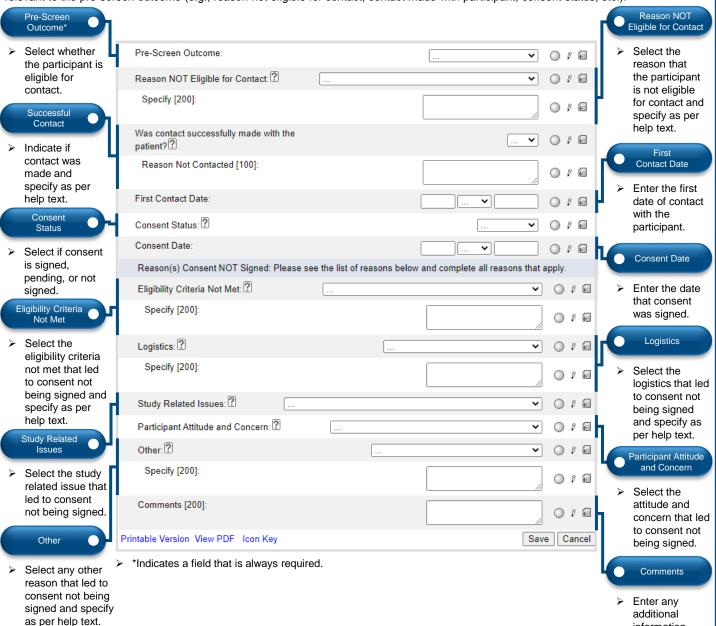

#### CP-CTNet Pre-Screening Form Examples Overview

The General, Recruitment Strategies, and Demography questions are completed based on the information available at pre-screening, independent of the results of the pre-screen process. However, the Pre-Screen Process and Reason(s) Consent NOT Signed questions are dependent on the results of the pre-screen process. The rest of this document details how the General, Recruitment Strategies, and Demography questions are completed across participants, followed by examples that detail how the Pre-Screen Process and Reason(s) Consent NOT Signed questions are completed for different pre-screen outcomes.

- 1. General, Recruitment Strategies, and Demography Questions
- 4. Participant Eligible for Contact, Did Not Sign Consent

2. Participant Not Eligible for Contact

5. Participant Eligible for Contact, Signed Consent

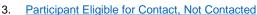

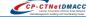

information.

Example 1: General, Recruitment Strategies, and Demography for All Participants

### General, Recruitment Strategies, and Demography Questions

This section provides an overview of the General, Recruitment Strategies, and Demography questions on the CP-CTNet Pre-Screening Form that are completed for a pre-screened participant. The questions that should be completed are identified by blue highlights and callout buttons, while questions that have been completed based on this example are identified by red highlights and callout buttons. Note: Click the question mark icon within Rave to access field help text, which provides instructions and/or definitions regarding the field information/selection.

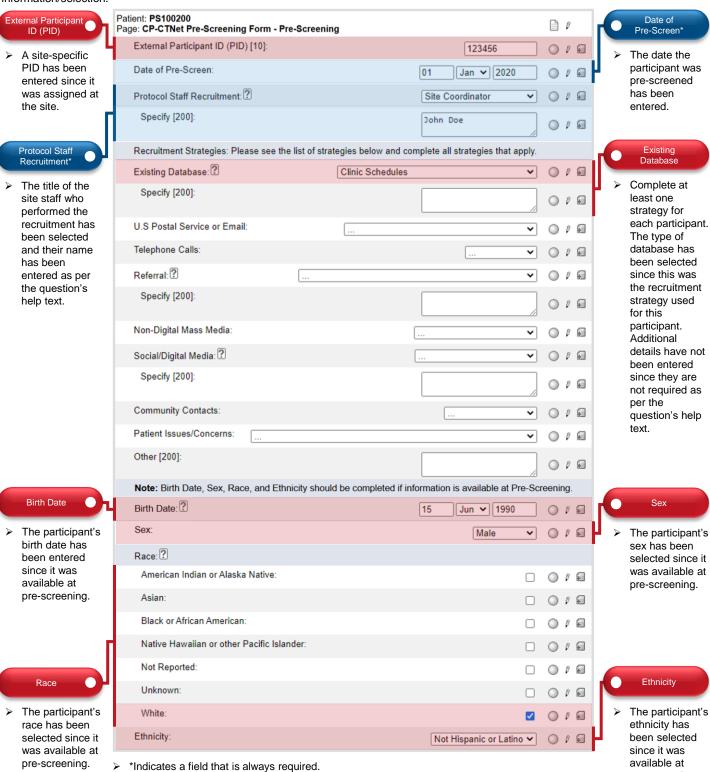

For more information, reach out to Training CP-CTNet@frontierscience.org

pre-screening.

Example 2: Participant Not Eligible for Contact

### Pre-Screen Process and Reason(s) Consent NOT Signed Questions

This section provides an overview of the *Pre-Screen Process* and *Reason(s) Consent NOT Signed* questions on the *CP-CTNet Pre-Screening Form* that are completed for a pre-screened participant who is not eligible for contact. The questions that should be completed are identified by blue highlights and callout buttons.

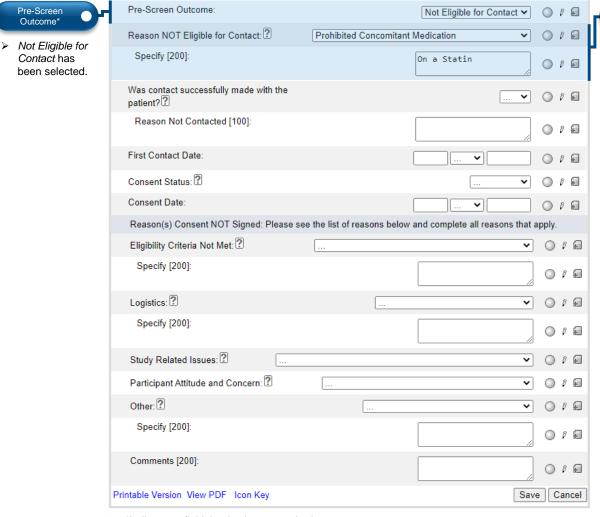

# Reason NOT Eligible for Contact

Since the participant was Not Eligible for Contact, the reason not eligible for contact has been selected. Additional details have been entered in the Specify field since they are required as per the question's help text.

#### \*Indicates a field that is always required.

#### **Example 2: Participant Not Eligible for Contact Summary**

In summary, the *General, Recruitment Strategies*, and *Demography* questions should be completed for all participants based on the information that is available at pre-screening. The following *Pre-Screen Process* and *Reason(s) Consent NOT Signed* questions should be completed for participants who are not eligible for contact:

- ☐ Pre-Screen Outcome
- Reason NOT Eligible for Contact
- Reason NOT Eligible for Contact: Specify (if associated with the selected reason, see help text)

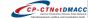

Example 3: Participant Eligible for Contact, Not Contacted

#### Pre-Screen Process and Reason(s) Consent NOT Signed Questions

This section provides an overview of the *Pre-Screen Process* and *Reason(s) Consent NOT Signed* questions on the *CP-CTNet Pre-Screening Form* that are completed for a pre-screened participant who is eligible for contact but was not contacted. The questions that should be completed are identified by blue highlights and callout buttons. **Note**: Since the participant was not contacted, the *Reason(s) Consent NOT Signed* section should not be completed.

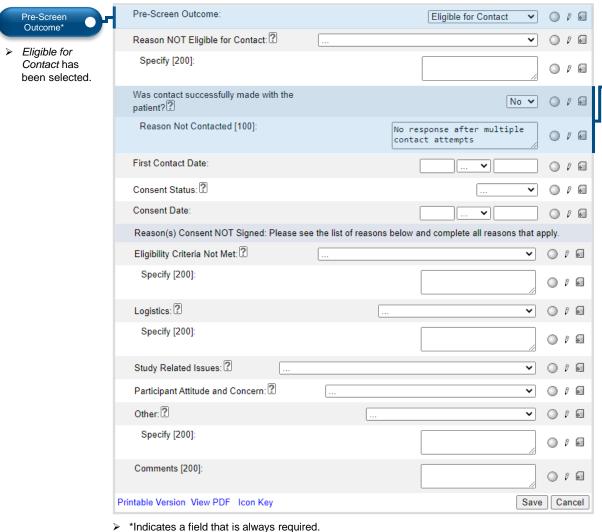

No has been selected to indicate that contact was not made.
Additional details have been entered in the Reason Not Contacted field since they are required as per the question's help text.

Successful

### **Example 3: Participant Eligible for Contact, Not Contacted Summary**

In summary, the *General, Recruitment Strategies*, and *Demography* questions should be completed for all participants based on the information that is available at pre-screening. The following *Pre-Screen Process* and *Reason(s) Consent NOT Signed* questions should be completed for participants who are eligible for contact but were not contacted:

- □ Pre-Screen Outcome
- Was contact successfully made with the patient?
- □ Reason Not Contacted

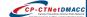

Example 4: Participant Eligible for Contact, Did Not Sign Consent

#### Pre-Screen Process and Reason(s) Consent NOT Signed Questions

This section provides an overview of the *Pre-Screen Process* and *Reason(s) Consent NOT Signed* questions on the *CP-CTNet Pre-Screening Form* that are completed for a pre-screened participant who is eligible for contact and is contacted, but did not sign consent. The questions that should be completed are identified by blue highlights and callout buttons, while the question that has been completed based on this example is identified by a red highlight and callout button.

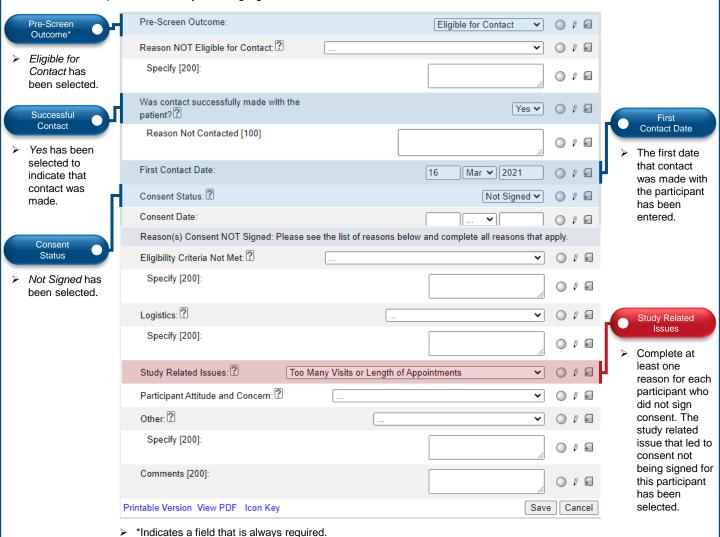

### Example 4: Participant Eligible for Contact, Did Not Sign Consent Summary

In summary, the *General, Recruitment Strategies*, and *Demography* questions should be completed for all participants based on the information that is available at pre-screening. The following *Pre-Screen Process* and *Reason(s) Consent NOT Signed* questions should be completed for participants who are eligible for contact and are contacted, but did not sign consent:

- ☐ Pre-Screen Outcome
- Was contact successfully made with the patient?
- ☐ First Contact Date
- Consent Status
- ☐ At least one Reason Consent NOT Signed: e.g., Study Related Issues
- Reason Consent NOT Signed: Specify (if associated with the selected reason, see help text)

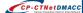

Example 5: Participant Eligible for Contact, Signed Consent

### Pre-Screen Process and Reason(s) Consent NOT Signed Questions

This section provides an overview of the *Pre-Screen Process* and *Reason(s) Consent NOT Signed* questions on the *CP-CTNet Pre-Screening Form* that are completed for a participant who is eligible for contact, is contacted, and signed consent. The questions that should be completed are identified by blue highlights and callout buttons.

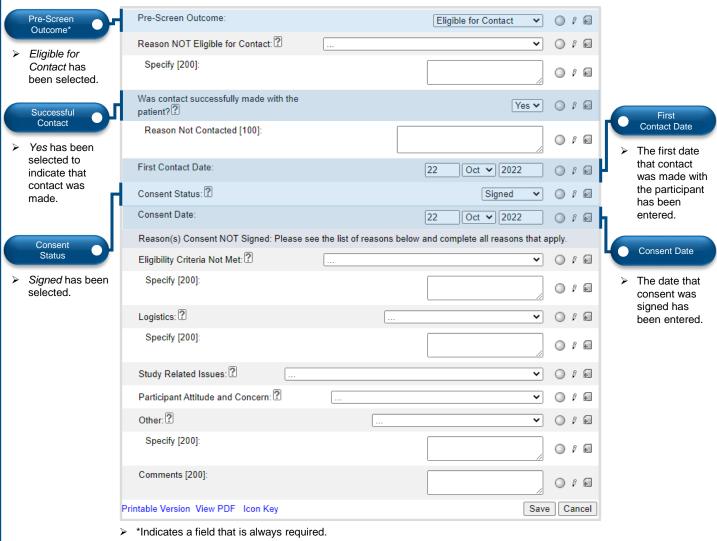

### **Example 5: Participant Eligible for Contact, Signed Consent Summary**

In summary, the *General, Recruitment Strategies*, and *Demography* questions should be completed for all participants based on the information that is available at pre-screening. The following *Pre-Screen Process* and *Reason(s) Consent NOT Signed* questions should be completed for participants who are eligible for contact, are contacted, and signed consent:

- □ Pre-Screen Outcome
- Was contact successfully made with the patient?
- First Contact Date
- □ Consent Status
- Consent Date

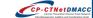